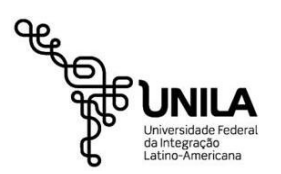

**MINISTÉRIO DA EDUCAÇÃO Universidade Federal da Integração Latino-americana Pró-Reitoria de Gestão de Pessoas – PROGEPE Departamento de Administração de Pessoal - DAP**

# **DOCUMENTOS NECESSÁRIOS APRESENTAR PARA A POSSE (Servidores TAEs e Docentes)**

**A)** Todos os documentos originais deverão ser digitalizados em PDF/A com reconhecimento ótico de caracteres (OCR).

Documentos Pessoais:

- 1. Carteira de Identidade (RG) / Carteira de Registro Nacional Migratório (CRNM antigo RNE). Informações para estrangeiro [Portal de imigracao;](https://portaldeimigracao.mj.gov.br/pt/informacoes-gerais)
- 2. Cadastro de Pessoa Física (CPF). Caso não possua o documento, acessar o site da [Receita Federal](https://servicos.receita.fazenda.gov.br/servicos/cpf/impressaocomprovante/consultaimpressao.asp) [e](https://servicos.receita.fazenda.gov.br/servicos/cpf/impressaocomprovante/consultaimpressao.asp) gerar o comprovante de inscrição no CPF;.
- 3. Comprovante de Situação Cadastral no CPF. Emissão no site da [Receita Federal.](https://servicos.receita.fazenda.gov.br/servicos/cpf/consultasituacao/consultapublica.asp)
- 4. Certidão de Registro Civil de Nascimento (se solteiro) ou Casamento (se casado);
- 5. Cartão do PIS ou PASEP ou Carteira de Trabalho e Previdência Social que possua o número do PIS (CTPS);
- 6. Título de Eleitor (dispensável para estrangeiros);
- 7. Comprovante de Quitação Eleitoral. Emissão no [site do TSE;](https://www.tse.jus.br/eleitor/certidoes/certidao-de-quitacao-eleitoral)
- 8. Certificado de Reservista/Dispensa Militar (dispensável para estrangeiros). Emissão no [site](https://alistamento.eb.mil.br/lista-servicos) [Alistamento militar](https://alistamento.eb.mil.br/lista-servicos);
- 9. Carteira do órgão de classe (Registro no Conselho) ou habilitação profissional, se exigido no edital do concurso;
- 10. Carteira de Identidade e CPF do cônjuge;
- 11. Certidão de Nascimento dos dependentes;
- 12. CPF dos dependentes (documento obrigatório para todos os dependentes. Se não possuir, providenciar);
- 13. Comprovante de residência;
- 14. Atestado de Saúde Ocupacional (ASO) Laudo Médico obtido na UNILA ou INSS;
- 15. Diploma(s) e/ou Certificado(s) de conclusão do(s) curso(s) exigido(s) no edital; (não será aceito Declaração de Conclusão ou Ata de Aprovação como comprovante de conclusão).
- 16. Comprovante de experiência (se exigido para o cargo, conforme edital de abertura do concurso);
- 17. Cartão do banco ou contrato com número da conta salário (comprovante)
- 18. Certidão de Antecedentes Criminais: [Site Policia Federal](https://antecedentes.dpf.gov.br/antecedentes-criminais/certidao) (caso exigido em edital)

#### **IMPORTANTE:**

- 1. Recomendamos que os documentos sejam eletrônicos;
- 2. O RG e o CPF podem ser substituídos pela CNH digital, que deverá conter o QRCode para validação;
- 3. Título Eleitoral Digital, disponível no [site do TSE;](https://www.tse.jus.br/eleitor/servicos/aplicativo-e-titulo)
- 4. Os documentos digitalizados devem estar nos seguintes formatos: - PDF/A – arquivo de longo prazo;
	- OCR reconhecimento do texto (documento pesquisável);
	- A4 tamanho do papel;
	- CINZA cor do documento;
	- 300 dpi resolução;-
- 5. Antes de digitalizar alterar as configurações conforme acima. (Os documentos que não estejam no formato adequado não serão aceitos);
- 6. Mesmo após a posse e entrada em exercício, a qualquer tempo, a UNILA poderá solicitar a entrega da documentação original física para conferência;
- 7. A conta bancária para o recebimento da remuneração deve ser de titularidade do nomeado e do tipo CONTA-SALÁRIO em qualquer agência do Banco do Brasil, Caixa Econômica Federal, Santander, Itaú, Bradesco, Banrisul, Bancoob ou Sicredi.
- 8. Orientamos que verifique com seu gerente a abertura de CONTA-SALÁRIO para que não haja problemas no recebimento da remuneração. A partir da conta-salário poderá ser solicitado ao gerente a portabilidade para qualquer banco de preferência do nomeado, inclusive digital

### **B) Preencher os seguintes formulários e declarações (já estão em PDF/A com OCR):**

- 1. Dados relativos à identificação;
- 2. Declaração de bens e valores simplificada;
- 3. Declaração de acumulação de cargos;
- 4. Declaração de dependentes para fins de Imposto de Renda;
- 5. Declaração de não ter sofrido penalidade;
- 6. Declaração Seguro-desemprego;
- 7. Designação de beneficiário de pensão;
- 8. Termo de responsabilidade;
- 9. Declaração Código de Ética do Servidor Público;
- 10.Declaração de Parentesco;
- 11.Termo de Ciência Funpresp;
- 12. Declaração de Auxílio-Alimentação;
- 13.Termo de responsabilidade e compromisso sobre os documentos apresentados.

Os formulários estão disponíveis para download no endereço eletrônico da [UNILA](https://portal.unila.edu.br/progepe/areas-da-gestao-de-pessoas/pessoal/documentos-para-posse.)

#### **Informações adicionais:**

Os Formulários e as Declarações e posteriormente o contrato administrativo devem ser assinados eletronicamente pelo [site do governo federal GOV.BR](https://sso.acesso.gov.br/.);

Após a assinatura, só baixar o documento e não alterar o formato;

Caso ainda não possua assinatura eletrônica cadastrada no GOV.BR, realize o cadastro no [portal](https://www.gov.br/governodigital/pt-br/assinatura-eletronica) [de assinaturas](https://www.gov.br/governodigital/pt-br/assinatura-eletronica);

Informações a respeito da assinatura eletrônica podem ser consultadas na [página da Unila](https://portal.unila.edu.br/progepe/areas-da-gestao-de-pessoas/pessoal/documentos-para-posse).

#### **C) Realização de exames médico pré-admissionais, em duas etapas:**

1. Exames laboratoriais. (devem ser feitos pelo próprio candidato, por sua expensa e no laboratório de sua preferência.)

- Tipagem sanguínea + fator RH
- Hemograma completo com contagem de plaquetas
- Creatinina
- Glicemia
- Gama GT
- Colesterol HDL
- Colesterol LDL
- Colesterol Total
- Triglicerídeos
- Exame Parcial de urina
- Sedimento corado

2. Atestado de Saúde Ocupacional (ASO):

Somente poderá ser marcado com os exames laboratoriais em mãos;

Consiste na avaliação médico ocupacional agendada via Departamento de Administração de Pessoal, pelo e-mail: [dap@unila.edu.br](mailto:dap@unila.edu.br)

A avaliação de saúde ocupacional poderá ser realizada pelo médico do INSS de sua cidade ou das Universidades Federais;

## **D) Entrega dos documentos e agendamento da Posse e entrada em exercício:**

Em propriedade dos documentos, o candidato deverá encaminhá-los no formato solicitado ao Departamento de Administração de Pessoal - DAP pelo e-mail: [dap@unila.edu.br](mailto:dap@unila.edu.br).

Não existindo pendências na documentação, o candidato poderá assinar o Termo de Responsabilidade e o Termo de Posse e o Termo de Exercício e Lotação que será encaminhado em seu e-mail com as orientações para preenchimento e envio.

Endereços eletrônicos para emissão de documentos e assinatura digital:

Portal imigração: <https://portaldeimigracao.mj.gov.br/pt/informacoes-gerais>

Inscrição no CPF: <https://servicos.receita.fazenda.gov.br/servicos/cpf/impressaocomprovante/>

Situação no CPF: <https://servicos.receita.fazenda.gov.br/servicos/cpf/consultasituacao/consultapublica.asp>

Certidão TSE: <https://www.tse.jus.br/eleitor/certidoes/certidao-de-quitacao-eleitoral>

E-Título: <https://www.tse.jus.br/eleitor/servicos/aplicativo-e-titulo>

Certificado ou dispensa Militar: <https://alistamento.eb.mil.br/lista-servicos>

Portal de assinaturas do governo federal: .<https://www.gov.br/governodigital/pt-br/assinatura-eletronica> Assinatura digital: <https://sso.acesso.gov.br/>

Departamento de Administração de Pessoal – DAP

Atualizado em 09/08/2023